Introduction

 $-3-$ 

2. Do one last audit to make sure the database is clean (**Administration** on **Database** 

o

 $-7-$ 

 $\Box$ 

## **Contact Functions**

Kh"{qw"fqpøv"pggd accounting at all, just use the default expense model for all work orders. Choose the default expense categories for every item on the work order.

Whenever you create a work order, you *must* urgekh{"cp"gzrgpug" o qfgn0"Kh"{qw"jcxgpøv" set up your own expense models, use the default model.

**Save**: Saves the given information. The window stays open in case you want to make more changes.

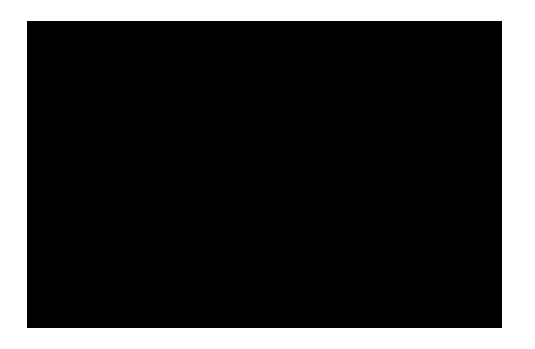

**Selecting Multiple Table Entries**

When repairing a unit, you can use the unit itself as a temporary storage location. For example, in a shopping mall, each store may be considered a unit. When renovating a store for a new tenant, you can use the store itself as temporary storage for renovation materials. Similarly, when performing lengthy repairs on a piece of

When you import data from MainBoss Basic into MainBoss Advanced, the process does

scheduling regular oil changes for a car, 77rdulingad b0(e)r, 7 daor

The importing process creates MainBoss Advanced specification forms from your

Similarly, it may be that a piece of manufacturing equipment is usually operated by a partic

**Backups and Restores** 

 $-46$  $-46-$